Praxisfälle

# Fehlerhafte Anzeige in Acrobat XI Pro

# Warum ändern sich die Farbwerte von Farben, die im DeviceCMYK-Farbraum vorliegen, beim Konvertieren von Farben und in der Ausgabevorschau?

In den ACROBAT-GRUNDEINSTELLUNGEN werden die ICC-Profile der einzelnen Farbräume in der Kategorie Farbmanagement eingestellt. Die Einstellungen in der Kategorie Farbmanagement werden für die Anzeige von PDF-Dokumenten auf dem Monitor verwendet. Außerdem können die Einstellungen bei der direkten Ausgabe aus Acrobat und zum Speichern von PDF-Dokumenten als PostScript- oder EPS-Datei angewandt werden.

Auch wenn Sie Farbraumkonvertierungen über Acrobat durchführen, werden einige Profilinformationen aus den Farbmanagement-Voreinstellungen verwendet, wenn die benötigten Informationen selbst nicht im PDF enthalten sind. Wenn Sie eine Farbraumtransformation über den Befehl Farben konvertieren in Acrobat durchführen, werden die in der Kategorie Farbmanagement ausgewählten Profile als Quellprofile verwendet, wenn keine Profilinformation im PDF-Dokument für die einzelnen Objekte enthalten ist.

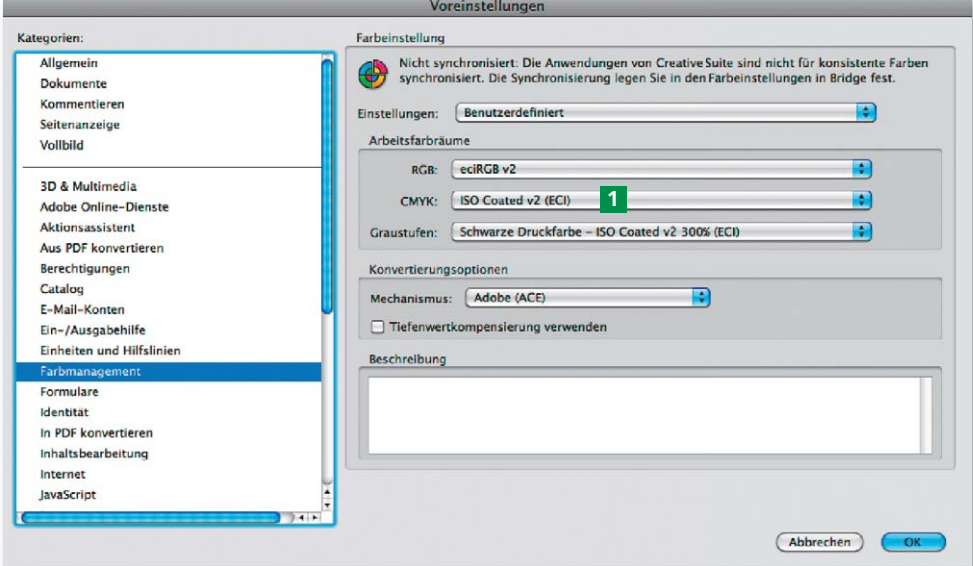

**Versionsinfo** 

Die Beschreibungen wurden anhand der Version ACROBAT XI PRO erstellt.

### Farbmanagement-Grundeinstellungen

#### Hinweis

Um die ACROBAT-VOREINSTELLUNGEN zu öffnen, wählen Sie den Menübefehl ACROBAT VOREINSTELLUNGEN (Macintosh) bzw. BEARBEITEN VOREINSTELLUNGEN (Windows). Wurden zusätzliche Plug-ins installiert, für die eigene Grundeinstellungen festgelegt werden können, wird der Befehl VOREINSTELLUNGEN durch ein Untermenü erweitert. In diesem Fall wählen Sie den Befehl AcROBAT →  $V$ OREINSTELLUNGEN  $\rightarrow$  ALLGEMEIN (Macintosh) bzw. BEARBEITEN VOREINSTELLUNGEN -> ALLGEMEIN (Windows).

Die Einstellungen der Farbmanagement-Vorgaben werden für die Anzeige, für die Wiedergabe der Farbwerte in der »Ausgabevorschau« für die Farbraumkonvertierung und – falls angewählt – für die Ausgabe von PDF-Dokumenten verwendet.

Unabhängig davon, welches CMYK-Profil in den Acrobat-Grundeinstellungen in der Kategorie Farbmanagement gewählt wurde, müssen Farben, die im DeviceCMYK-Farbraum vorliegen, beim Wechsel des SIMULATIONSPROFILS in der Ausgabevorschau oder beim Konvertieren in ein anderes CMYK-Farbprofil über die Funktion FARBEN KONVERTIEREN mit den im Originalprogramm für die jeweilige Farbe hinterlegten CMYK-Farbwerten erhalten bleiben.

#### Farbwertkontrolle von PDF-Dokumenten über die Ausgabevorschau

Bei dem Beispieldokument Vorschautest.pdf handelt es sich um ein PDF-Dokument, das im DeviceCMYK-Farbraum gespeichert wurde. Auf unserer Arbeitsstation wurde in Acrobat XI Pro als CMYK-Profi l das ICC-Profi l ISO Coated v2 (ECI) 1 in den Farbmanagement-Einstellungen festgelegt. Wird

## Keine Farbänderungen bei Wechsel des CMYK-Profils

#### Ausgabevorschau